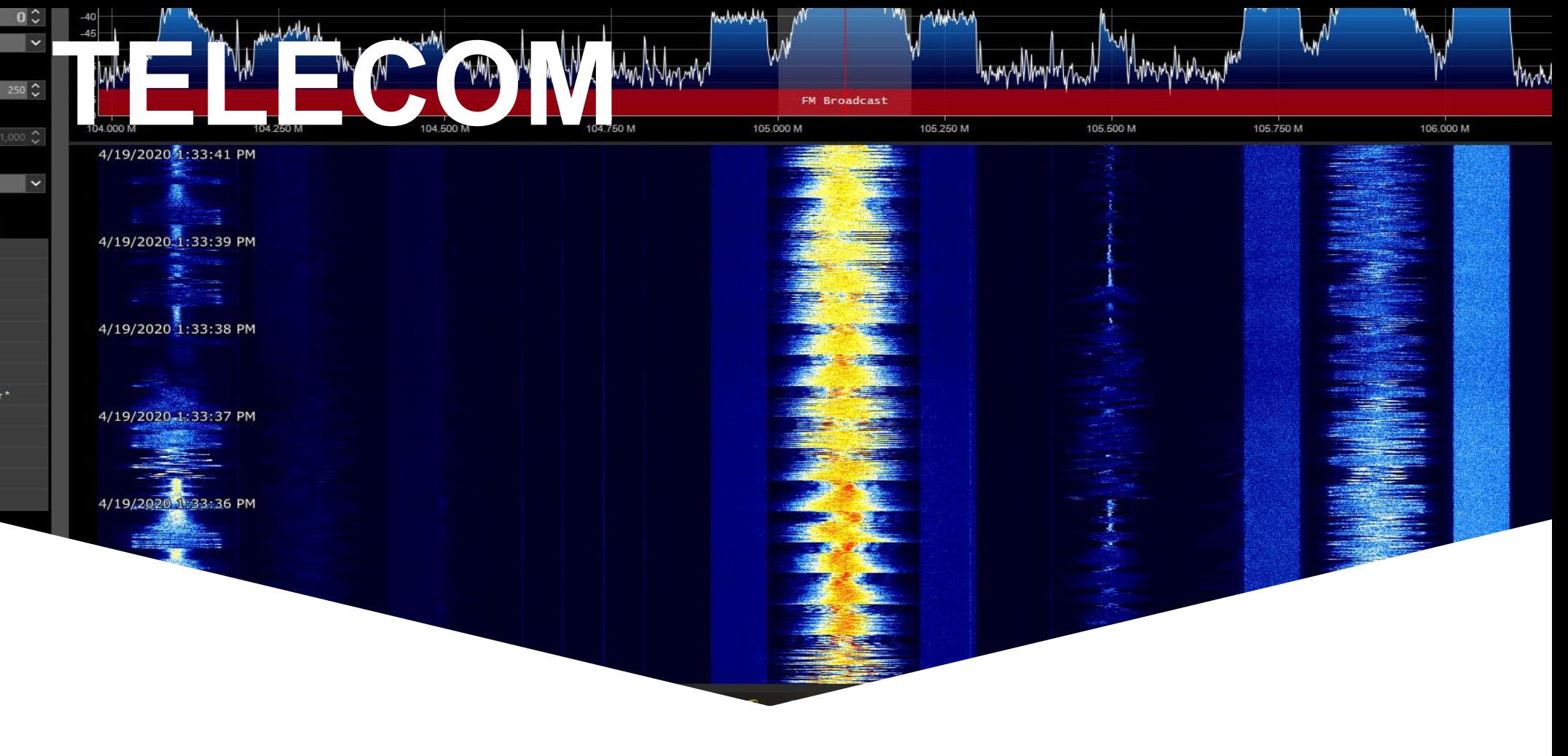

## **TEL10 – Lab 2.1**

## **Overzicht**

Telecommunicatie

#### Planning

- ASK
- FSK
- Digitale signalen

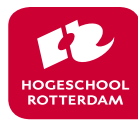

# **ASK/FSK**

Telecommunicatie

#### Amplitude Shift Keying

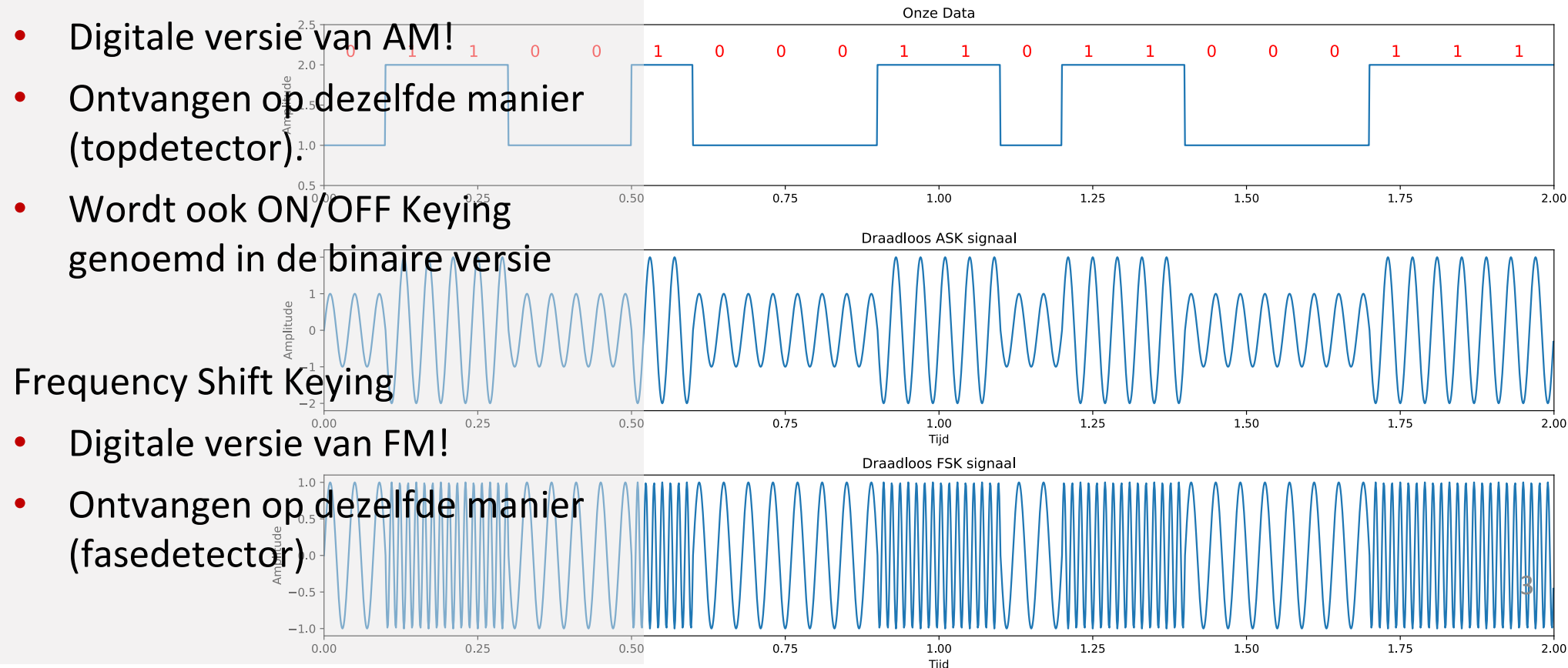

# **Symbolen**

Telecommunicatie

Groepen maken van n bits Aantal niveaus =  $2^n$ Bijv. ASK met 4 niveaus. Zo'n groep heet een symbool.

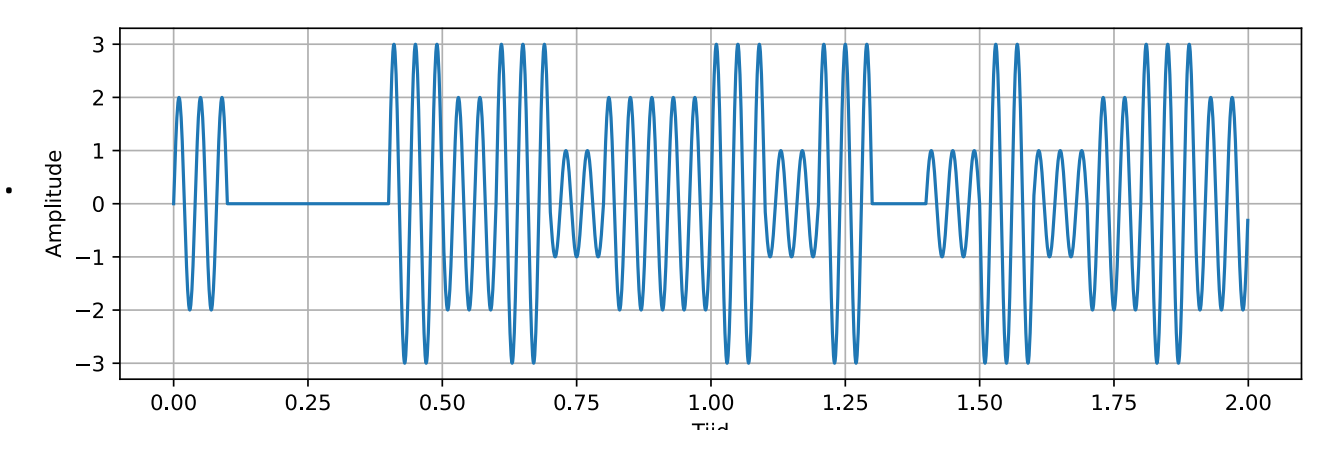

In dit voorbeeld, hoeveel symbolen per seconde?

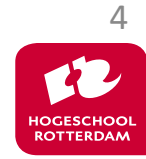

# **Symbolen**

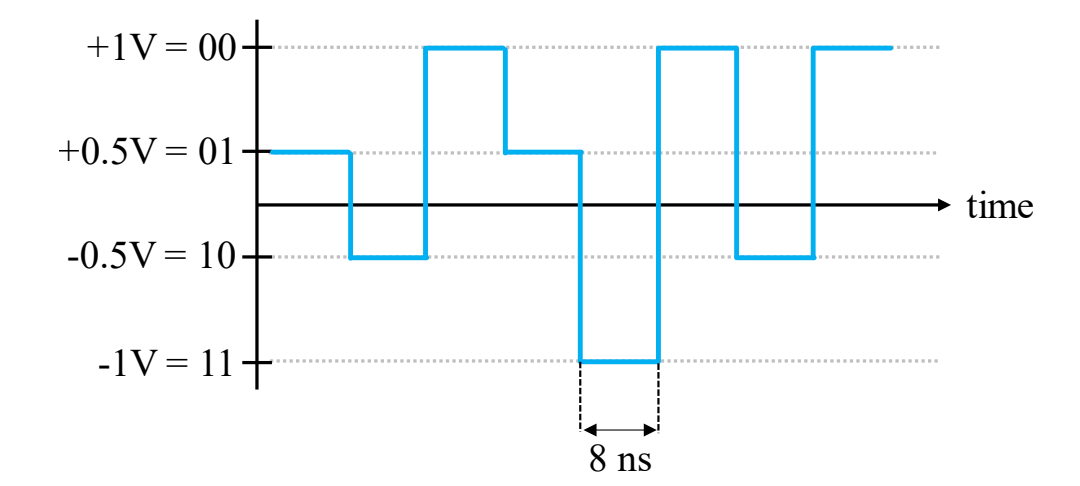

Vragen:

- 1. Hoeveel bits per seconde worden overgestuurd in het figuur?
- 2. Hoeveel data-draden zouden nodig zijn om 1 gigabit/sec te versturen?
- 3. Als een modulatieschema 16 verschillende niveaus heeft, hoeveel bits per symbool is dat?
- 4. Met 16 verschillende niveaus en 8ns symbolen, hoeveel bits per seconde is dat?

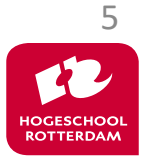

# **Digitale signalen**

Telecommunicatie

Digitale signalen zijn discreet in waarde en tijd.

Hoe ziet het spectrum eruit? Wat is de (benodigde) bandbreedte? Hoe is dit gekoppeld aan de datarate?

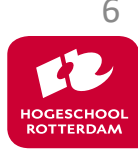

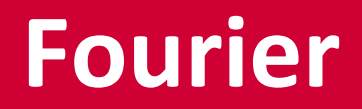

Telecommunicatie

Hoe ziet een tijddomeinsignaal  $f(t)$  er in het frequentiedomein eruit? Gebruik een vorm van Fourier!

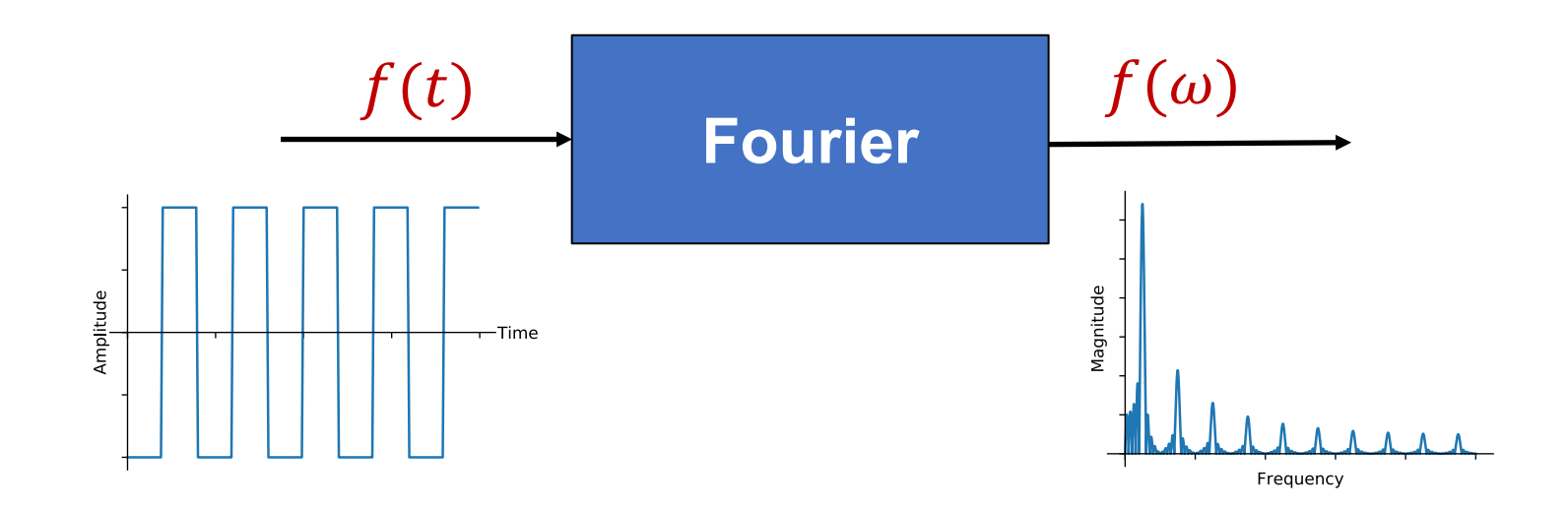

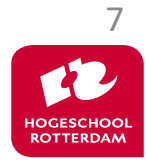

### **Fourier**

Fourier zegt:

Gegeven dat

$$
f(t) = a_0 + a_1 \cos(\omega t) + a_2 \cos(2\omega t) + \dots + a_n \cos(n\omega t)
$$
  
+  $b_1 \sin(\omega t) + b_2 \sin(2\omega t) + \dots + b_n \sin(n\omega t)$ 

$$
\int_{T} \sin(kx) \cdot \sin(nx) \begin{cases} 0 \, als \, n \neq k \\ A \, als \, n = k \end{cases}
$$

$$
\int_{T} \cos(kx) \cdot \cos(nx) \begin{cases} 0 \, als \, n \neq k \\ A \, als \, n = k \end{cases}
$$

$$
\int_{T} \sin(kx) \cdot \cos(nx) = 0 \, voor \, alle \, n \, en \, k
$$

Dan bepaalt

 $\int_T f(t) \cos(2\omega t) dt$ 

of cos $(2\omega t)$  aanwezig is in  $f(t)$ , dus

$$
a_2 = \frac{2}{T} \int_T f(t) \cos(2\omega t) dt
$$

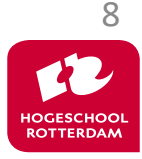

### **Fourier**

Telecommunicatie

Stel

 $f(t) = 3 \cos(1\omega t) + 2\sin(2\omega t)$ 

Dan…

$$
\int_{T} f(t) \cdot \cos(n\omega t) dt \begin{cases} 0 \, als \, n \neq 1 \\ 3 \cdot \frac{T}{2} \, als \, n = 1 \end{cases}
$$

$$
\int_{T} f(t) \cdot \sin(n\omega t) dt \begin{cases} 0 \, als \, n \neq 2 \\ 2 \cdot \frac{T}{2} \, als \, n = 2 \end{cases}
$$

Normaal is  $f(t)$  onbekend. Dus de integralen geven informatie over hoe sterk elke  $n\omega t$ aanwezig is.

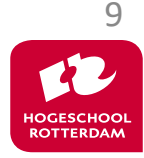

## **Complexe exponenten**

Telecommunicatie

Stel we bekijken alleen de frequentie  $1\omega$ :

$$
a_1 \cos(1\omega t) + b_1 \sin(1\omega t) = A_1 \cos(1\omega t + \phi_1) = \frac{A_1}{2} e^{j(1\omega t + \phi_1)} + \frac{A_1}{2} e^{-j(1\omega t + \phi_1)}
$$
  
Waarbij  $A_1 = \sqrt{a_1^2 + b_1^2}$  en  $\phi_1 = \tan^{-1} \frac{b_1}{a_1}$ 

In plaats van apart alle sinussen en cosinussen te checken, kun je beter  $e^{jn\omega t}$ gebruiken. Dit introduceert wel "negatieve" frequenties:

$$
f(t) = c_{-n}e^{-jn\omega t} + \dots + c_{-2}e^{-j2\omega t} + c_{-1}e^{-j\omega t} + c_0
$$
  
+
$$
c_1e^{j\omega t} + c_2e^{j2\omega t} + \dots + c_ne^{jn\omega t}
$$
  
= 
$$
\Sigma c_ne^{jn\omega t}
$$

En dezelfde check of  $c_n$  aanwezig is in het signaal

$$
c_n = \frac{1}{T} \int_T f(t) e^{jn\omega t} dt
$$

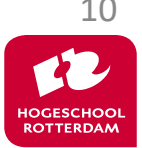

## **Willekeurige data**

Telecommunicatie

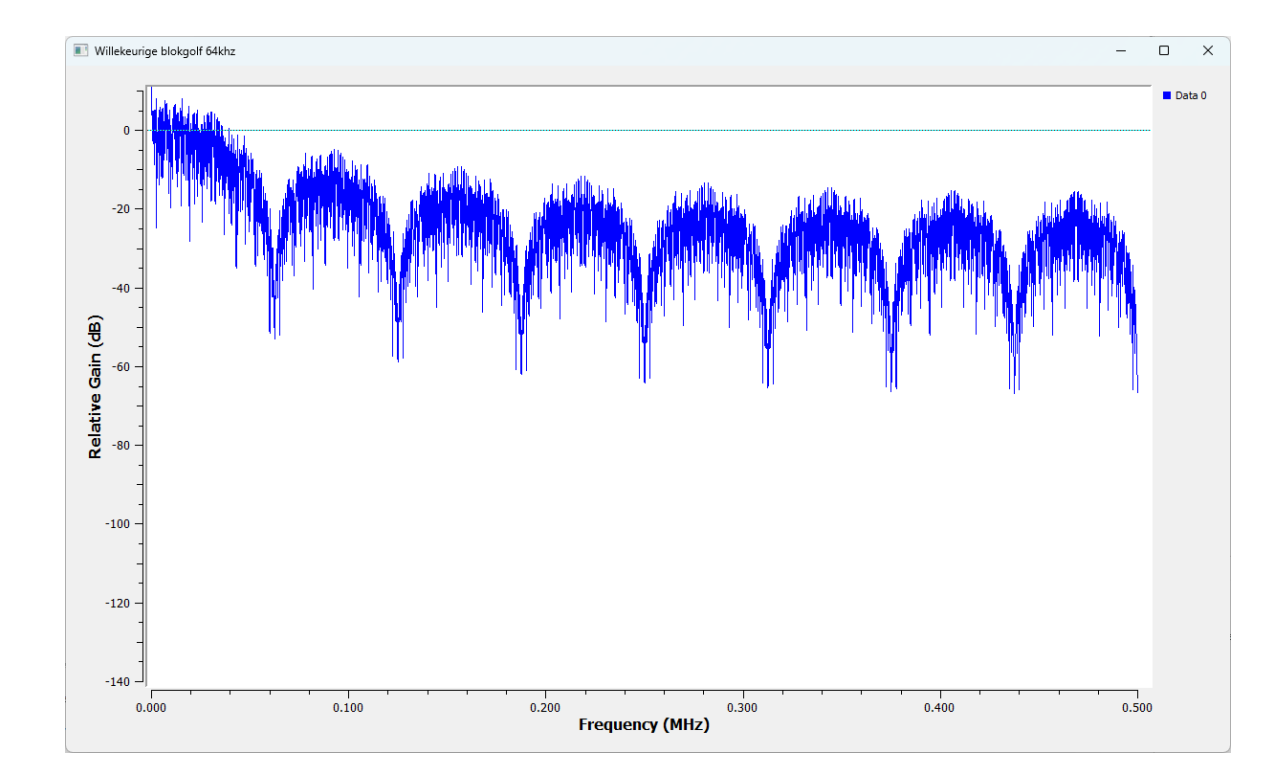

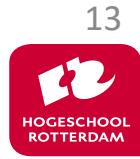

# **Hartley's wet**

Maximale datarate

 $R = 2B \cdot log^2(N)$ 

Hierbij is:

- $R$  in bits per seconde
- B de bandbreedte in Hertz
- *het aantal niveaus in een symbool*

Rechtsboven: 4kbps, 2kHz filter (N=2) Rechtsonder: 4kbps, 2.5kHz filter (N=2)

Volgens deze theorie kun je voor dezelfde bandbreedte een hogere datarate krijgen door het aantal niveaus te verhogen.

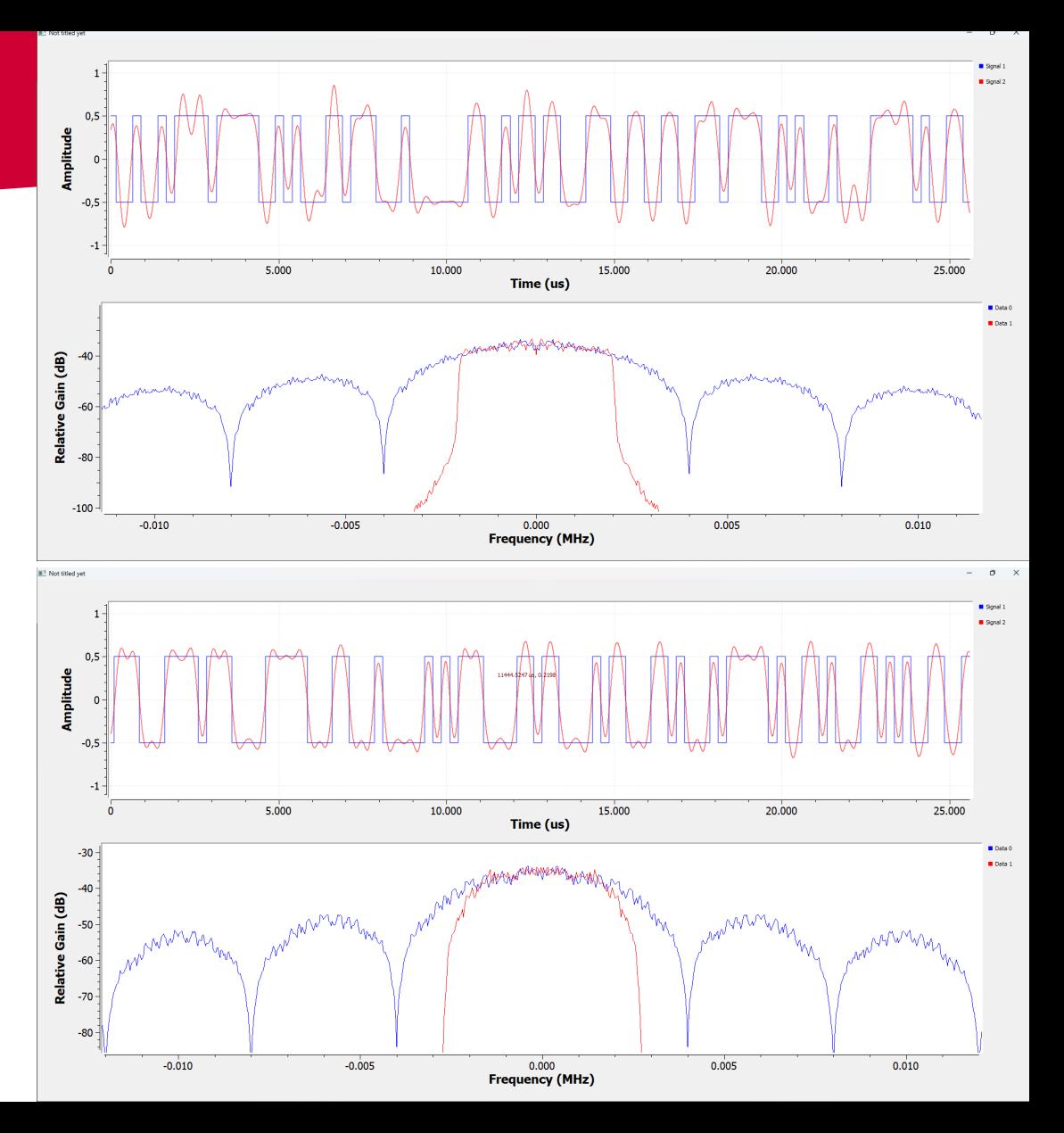

# **Shannon Limiet**

Telecommunicatie

$$
C = B \cdot \log^2 \left( 1 + \frac{P_{sig}}{P_{ruis}} \right)
$$

Hier is

 $C$  de capaciteit van een kanaal in bits per seconde

- $P_{sig}$  het signaalvermogen in Watt
- $P_{ruis}$  het ruisvermogen in Watt
- $B$  de bandbreedte in Hertz

Maximaal haalbare foutloze communicatiesnelheid hangt dus af van de signaalruisverhouding en bandbreedte. C is de theoretische grens van haalbare  $datarates.$  16

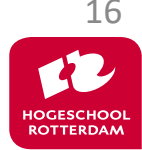

## **Conclusie**

Telecommunicatie

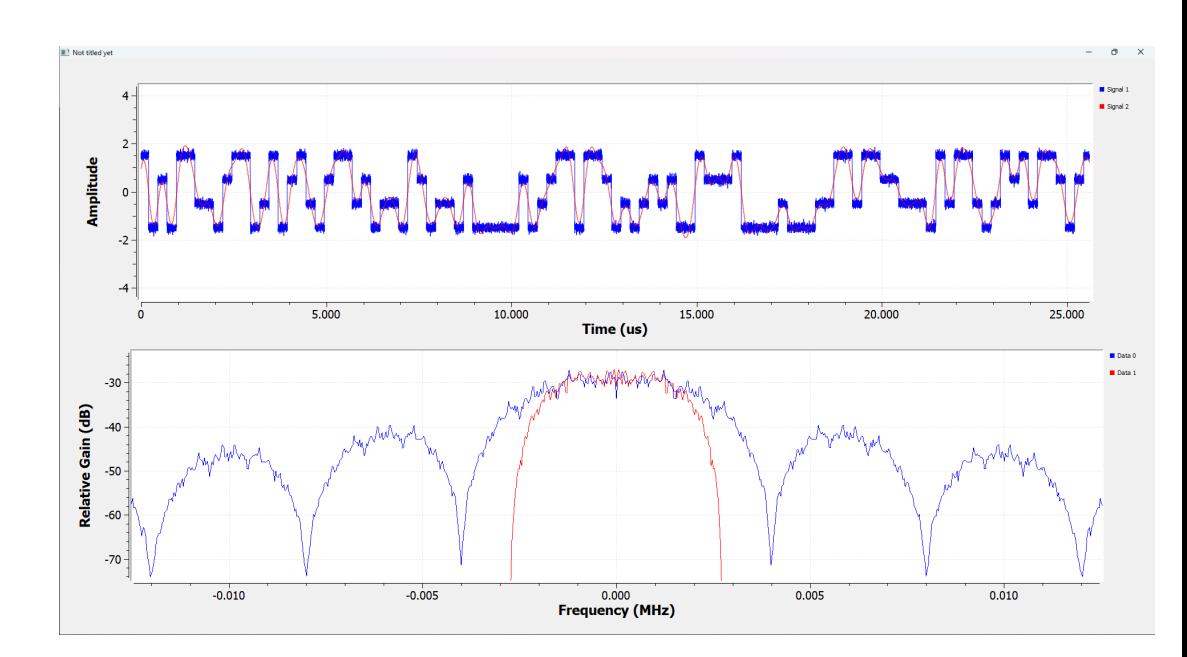

$$
2B \cdot \log^2(N) = B \cdot \log^2\left(1 + \frac{P_{sig}}{P_{ruis}}\right)
$$

Dus maximaal aantal niveaus  $N$  in een symbool wordt beperkt door de signaalruisverhouding

$$
N = \sqrt{1 + \frac{P_{sig}}{P_{ruis}}}
$$

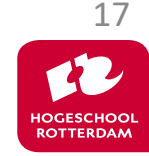

## **Terug naar binaire data**

Voor nu met een comperator (binary slicer)

Binary slicer refereert standaard met  $\overline{0}$ .

Gebruik een "Add Const" blok om de juiste offset te geven aan het signaal

Gebruik eventueel een "AGC" (automatic gain control) blok om de amplitude van het signaal groter te maken voor het binary slicer blok,

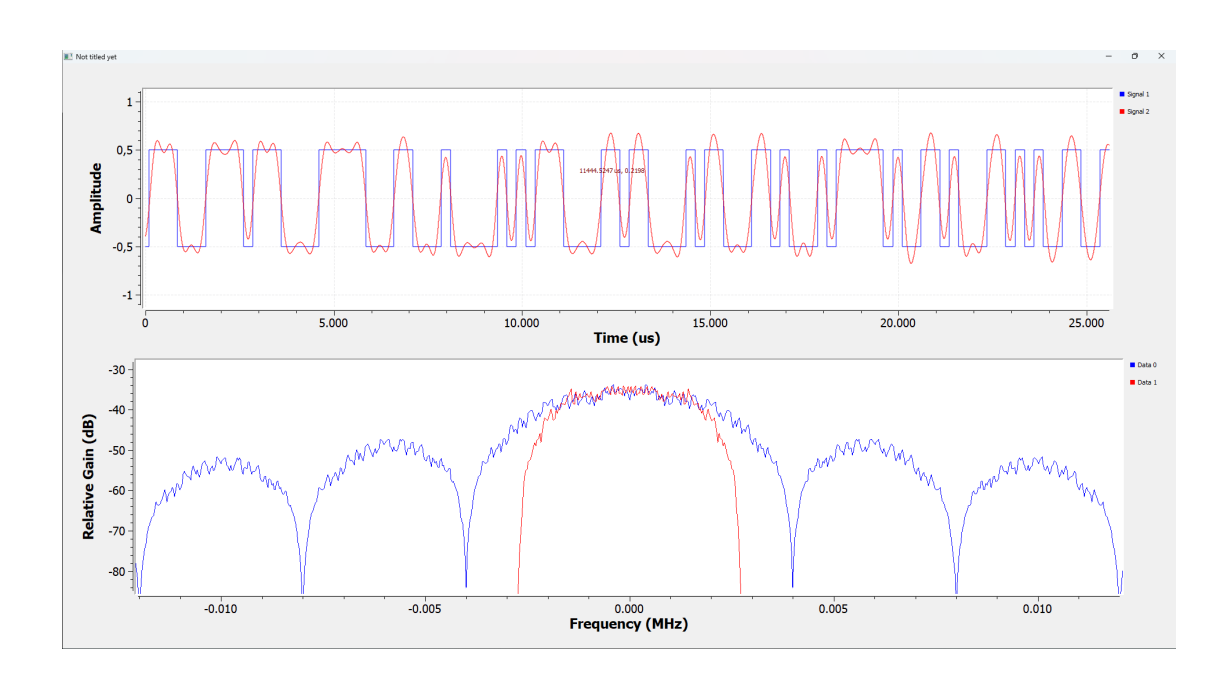

Telecommunicatie

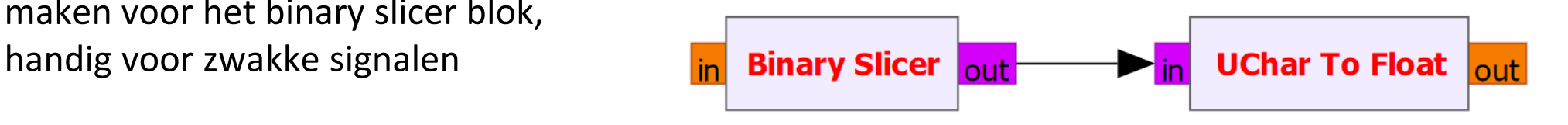

# **Terug naar bytes**

Telecommunicatie

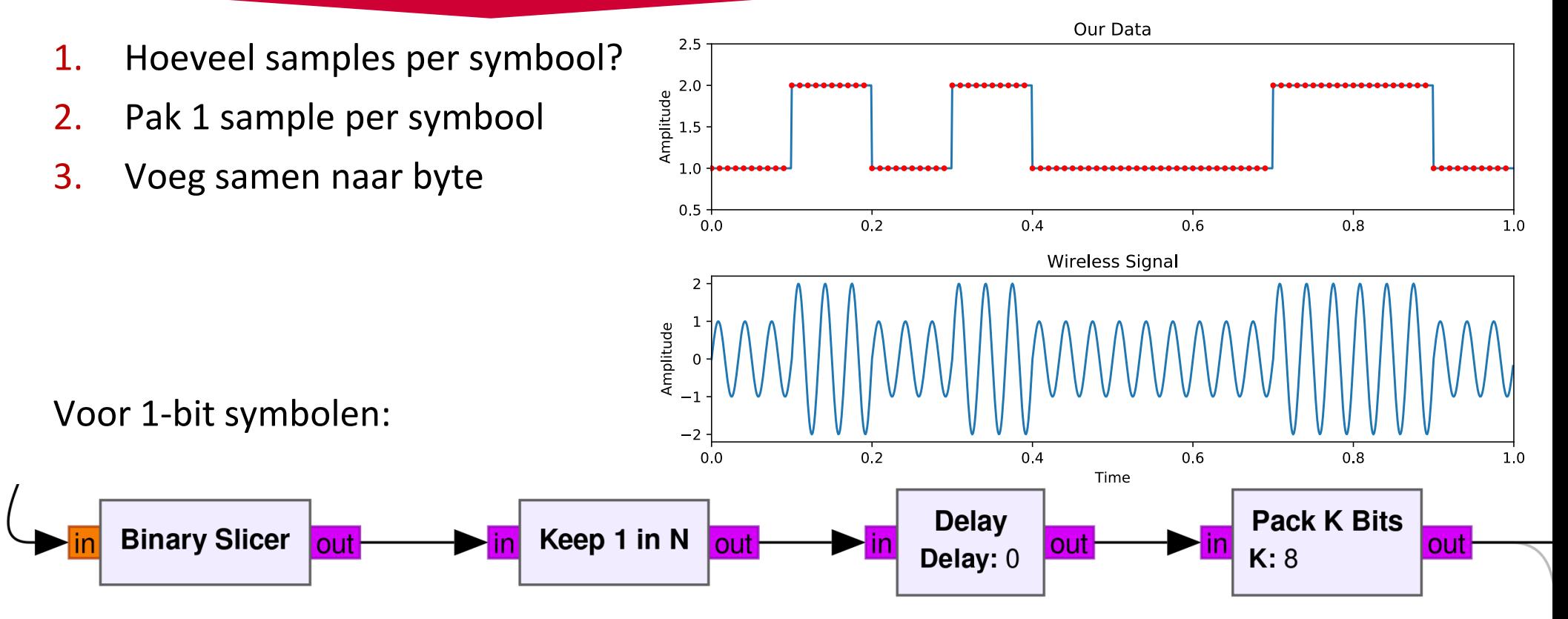

Willekeurige vertraging bits tussen zender en onvanger, voor nu oplossen met "delay"

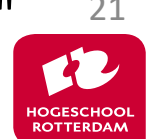

## **Data weergeven**

- 1. File Sink met als file 'con:' print naar de console onder Windows
	- Linux/Mac naar /dev/stdout zonder buffering
- 2. TCP sink en telnet verbinding naar localhost port 2000
	- Openen met putty of teraterm of een andere terminal
	- Werkt iets soepeler dan optie 1
	- Geeft mogelijkheid meerdere uitgangsstromen te bekijken op meerdere poorten

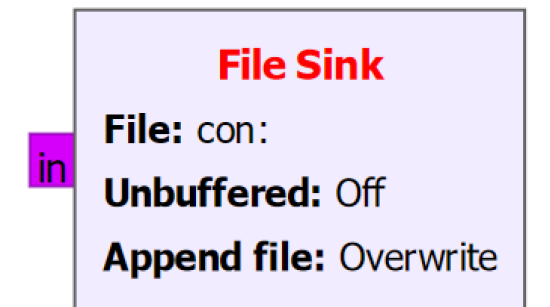

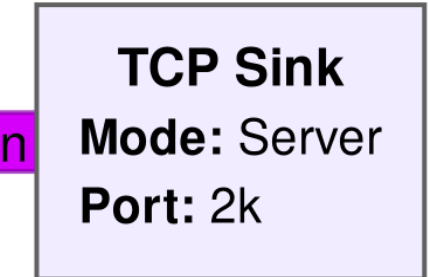

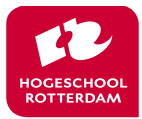